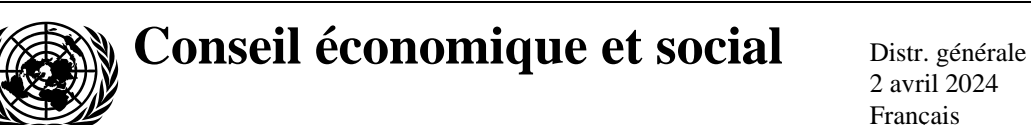

2 avril 2024 Français Original : anglais

# **Commission économique pour l'Europe**

Comité des transports intérieurs

### **Forum mondial de l'harmonisation des Règlements concernant les véhicules**

**193<sup>e</sup> session** Genève, 25-28 juin 2024 Points 4.15.1 et 14.4.1 de l'ordre du jour provisoire **Accord de 1958 : Proposition d'amendements aux Résolutions mutuelles Examen et mise aux voix par le Comité exécutif des projets de RTM ONU ou d'amendements à des RTM ONU existants, s'il y a lieu : Propositions d'amendements aux Résolutions mutuelles dont font l'objet l'Accord de 1958 et l'Accord de 1998, s'il y a lieu**

# **Proposition d'amendement 4 à la Résolution mutuelle n <sup>o</sup> 1**

### **Communication du Groupe de travail de la sécurité passive**[\\*](#page-0-0)

Le texte ci-après, adopté par le Groupe de travail de la sécurité passive (GRSP) à sa soixante-quatorzième session (ECE/TRANS/WP.29/GRSP/74, par. 32), est fondé sur le document ECE/TRANS/WP.29/GRSP/2023/33, tel que modifié par l'annexe VIII du rapport. Il est soumis au Forum mondial de l'harmonisation des Règlements concernant les véhicules (WP.29) et au Comité exécutif de l'Accord de 1998 (AC.3) pour examen à leurs sessions de juin 2024.

<span id="page-0-0"></span><sup>\*</sup> Conformément au programme de travail du Comité des transports intérieurs pour 2024 tel qu'il figure dans le projet de budget-programme pour 2024 (A/78/6 (Sect. 20), tableau 20.5), le Forum mondial a pour mission d'élaborer, d'harmoniser et de mettre à jour les Règlements ONU en vue d'améliorer les caractéristiques fonctionnelles des véhicules. Le présent document est soumis en vertu de ce mandat.

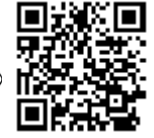

*Table des matières*, lire :

### « Table des matières

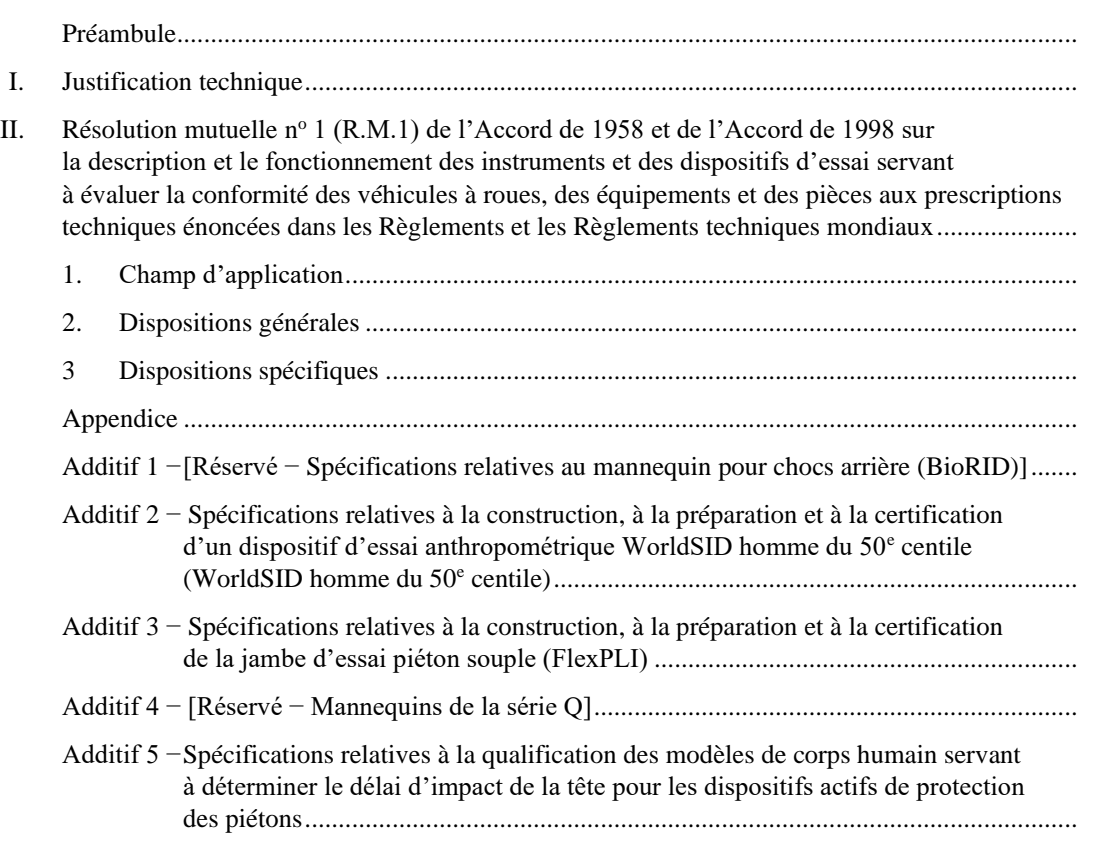

# **I. Justification technique**

…

**II. Résolution mutuelle n <sup>o</sup> 1 (R.M.1) de l'Accord de 1958 et de l'Accord de 1998 sur la description et le fonctionnement des instruments et des dispositifs d'essai servant à évaluer la conformité des véhicules à roues, des équipements et des pièces aux prescriptions techniques énoncées dans les Règlements et les Règlements techniques mondiaux**

 $[\ldots]$ 

*Paragraphes 3 et 3.1, Dispositions spécifiques*, lire :

### **3. Dispositions spécifiques**

3.1 Le tableau ci-dessous récapitule les additifs à la présente Résolution mutuelle contenant des détails sur la conception, la construction, l'entretien et la préparation des instruments et des dispositifs d'essai.

*Page*

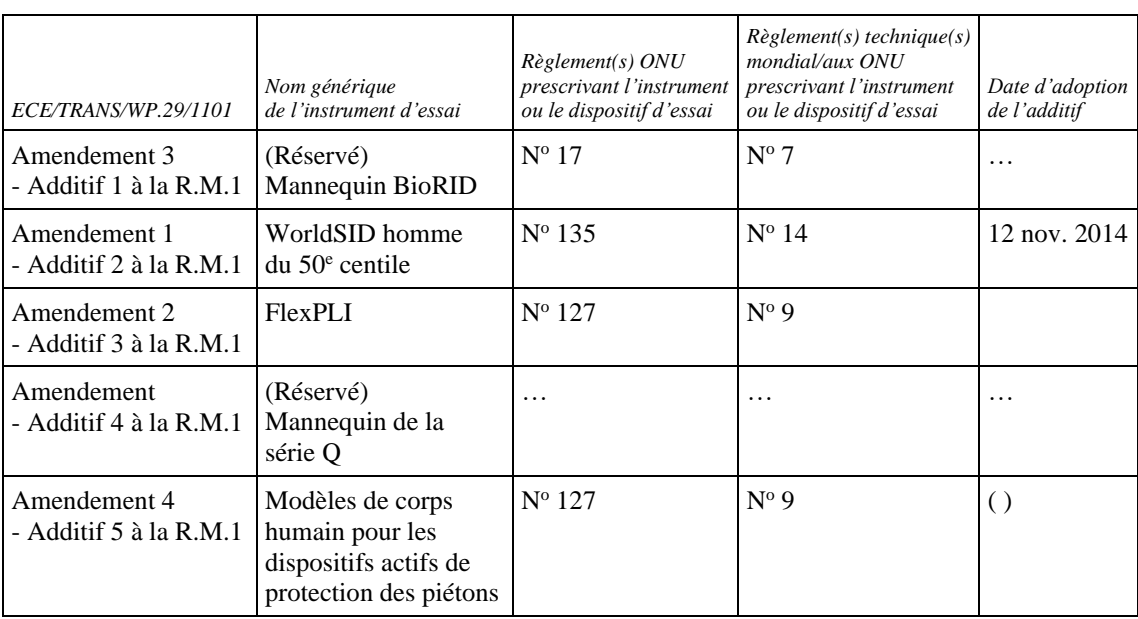

*Appendice*, lire :

».

« Additif 1 − [Réservé − Spécifications relatives au mannequin pour chocs arrière (BioRID)]

Additif 2 − Spécifications relatives à la construction, à la préparation et à la certification d'un dispositif d'essai anthropométrique WorldSID homme du 50<sup>e</sup> centile (WorldSID homme du 50<sup>e</sup> centile)

Additif 3 − Spécifications relatives à la construction, à la préparation et à la certification de la jambe d'essai piéton souple (FlexPLI)

Additif 4 − [Réservé − Mannequins de la série Q]

Additif 5 − Spécifications relatives à la qualification des modèles de corps humain servant à déterminer le délai d'impact de la tête pour les dispositifs actifs de protection des piétons ».

# « **Appendice**

# **Additif 5 − Spécifications relatives à la qualification des modèles de corps humain servant à déterminer le délai d'impact de la tête pour les dispositifs actifs de protection des piétons**

# Table des matières

*Page*

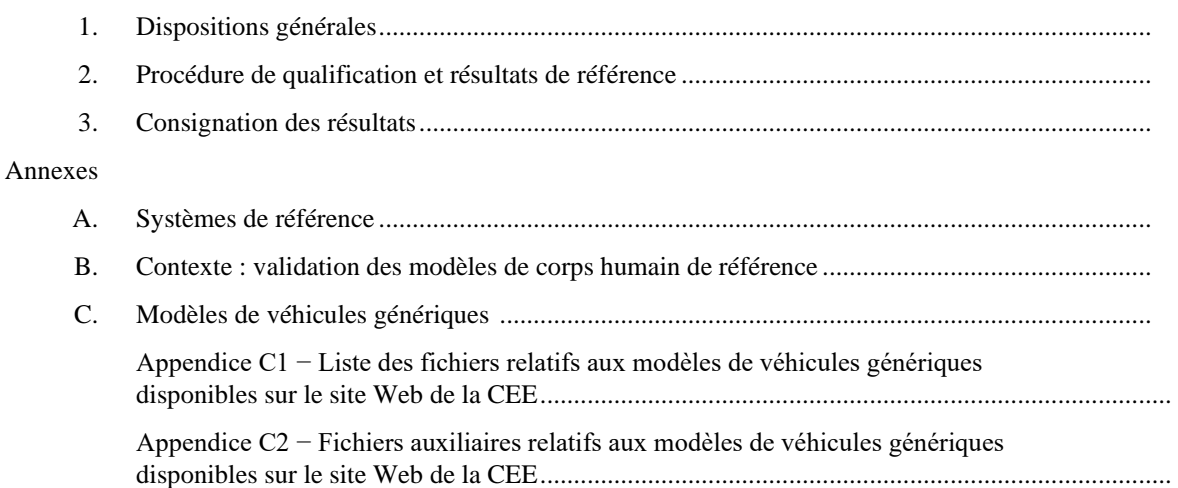

# **1. Dispositions générales**

Le présent additif contient les spécifications relatives aux modèles de corps humain utilisés pour la procédure de détermination du délai d'impact de la tête, décrite dans l'annexe 2 du RTM ONU nº 9. La procédure de qualification des modèles de corps humain et tous les outils associés, prescrits à l'annexe 1 du RTM ONU nº 9, sont définis dans le présent appendice.

Figure 1.1

**Diagramme représentant les liens entre l'annexe 2 du RTM ONU n<sup>o</sup> 9 et le présent additif à la R.M.1**

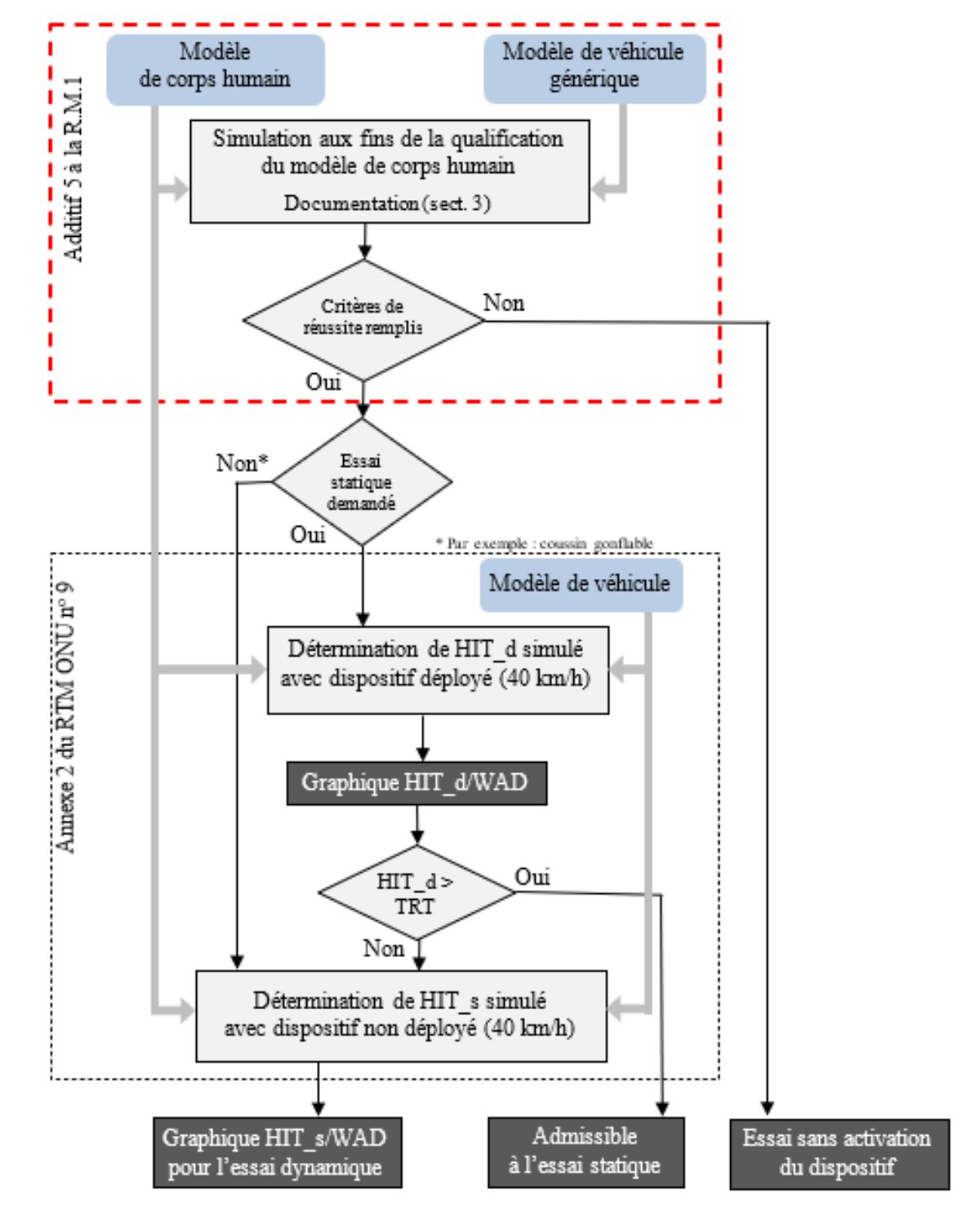

### 1.1 Limites

La procédure de qualification décrite dans le présent document étant simplifiée, elle s'applique uniquement à la détermination du délai d'impact de la tête (HIT) d'un piéton et au calcul de la longueur développée (WAD) et ne convient pas pour l'évaluation des blessures dans le présent règlement ni dans tout autre règlement relatif à la protection des occupants en cas de choc. Seules les mesures utiles à ces fins, déterminées dans le cadre d'études de sensibilité et de simulations comparatives interlaboratoires, sont indiquées.

#### 1.2 Définitions

Dans le présent additif, on entend par :

- 1.2.1 "Modèle de corps humain (HBM)", une représentation virtuelle géométrique et mécanique du corps humain, tenant compte de l'anatomie humaine. La procédure décrite dans le présent appendice concerne les modèles de corps humain utilisés pour la simulation de chocs contre des piétons. Les modèles de piéton requis aux fins de l'annexe 2 du RTM ONU nº 9 sont choisis parmi les tailles suivantes : enfant de 6 ans (6YO), femme du  $5^e$  centile (AF05), homme du 50<sup>e</sup> centile (AM50) et homme du 95<sup>e</sup> centile (AM95).
- 1.2.2 "Modèles de véhicules génériques", des reproductions génériques de l'avant de trois catégories de véhicules : voiture familiale (FCR), cabriolet (RDS) et tout-terrain de loisir (SUV). (Le modèle de véhicule à usages multiples générique (MPV), dont la forme est intermédiaire entre celles de la voiture familiale générique et du SUV générique, est déjà couvert.) Les modèles de véhicules ont une forme représentative des catégories de véhicules sélectionnées, présentent des caractéristiques force-déformation qui correspondent à la réponse structurale médiane en cas de choc contre un piéton, et sont modélisés de façon à être viables et transférables à tous les logiciels de simulation par éléments finis expressément visés.
- 1.2.3 "Simulation aux fins de la qualification du modèle de corps humain", une simulation par ordinateur (modèle de véhicule générique contre modèle de corps humain) visant à prouver que la simulation à l'aide d'un modèle de corps humain donné est comparable aux simulations de référence et donne des résultats cohérents, en particulier s'agissant du délai d'impact de la tête et de la longueur développée. Les simulations de référence sont fondées sur des modèles qui ont été validés par une comparaison entre les résultats des simulations et ceux d'essais sur des cadavres. La qualification a également pour but de s'assurer que les modèles donnent des résultats comparables avec du matériel et des logiciels différents lorsqu'ils sont appliqués à une fin particulière.
- 1.2.4 "Simulation aux fins de la détermination du délai d'impact de la tête", une simulation par ordinateur servant à déterminer le délai d'impact de la tête en fonction de la longueur développée dans le modèle de véhicule équipé d'un dispositif actif de protection des piétons, afin d'en déduire les conditions d'essai pour l'évaluation desdits dispositifs conformément aux spécifications de l'annexe 2 du RTM ONU nº 9.

## **2. Procédure de qualification et résultats de référence**

- 2.1 Prétraitement des modèles de corps humain
- 2.1.1 Chaussures

Le modèle de corps humain peut porter une paire de chaussures dont la semelle a une épaisseur (au talon) comprise entre 20 et 30 mm.

#### 2.1.2 Positionnement

Le constructeur du véhicule est libre de choisir un outil de positionnement. Le positionnement peut être effectué par présimulation (tirer ou pousser les membres du modèle dans la position souhaitée) ou par remaillage ou remodelage. La posture cible du modèle d'homme du 50<sup>e</sup> centile (AM50) est décrite dans le tableau 2-1. Les modèles de toutes les autres tailles doivent satisfaire à la posture initiale spécifiée dans le tableau 2-2. Les angles sont mesurés à l'aide des axes de référence définis dans l'annexe A. Les mesures de référence pour les autres tailles de modèles figurent dans le tableau 2-2.

Le modèle de corps humain est percuté sur le côté droit, dans le sens du regard ou de la marche. L'axe z est l'axe vertical, positif vers le bas. L'axe x est l'axe horizontal en direction de l'avant. (Idéalement, les semelles des deux chaussures doivent toucher le sol ; si la hauteur du centre acétabulaire (ACz) (voir tableau 2-1) ne peut pas être atteinte lorsque les semelles sont en contact avec le sol, une compensation sur l'axe z est autorisée dans le modèle de corps humain.)

Aucun des membres (bras et jambes) ne doit être artificiellement relié ou attaché à un autre membre (poings liés, par exemple). Pour les simulations aux fins de la qualification du modèle de corps humain et de la détermination du délai d'impact de la tête, le modèle de corps humain doit être exposé à un champ d'accélération verticale correspondant à la force gravitationnelle.

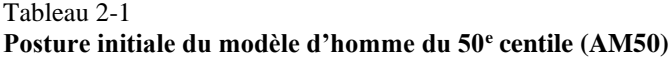

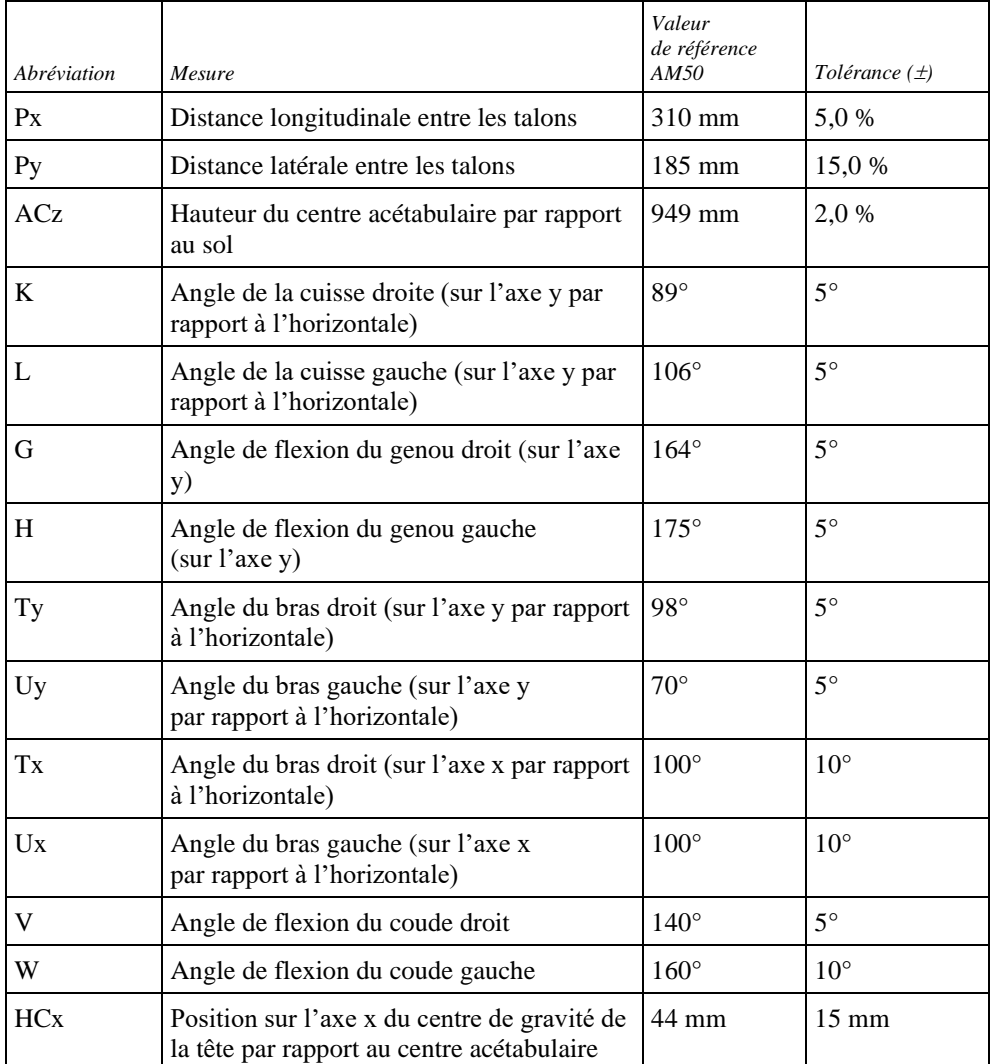

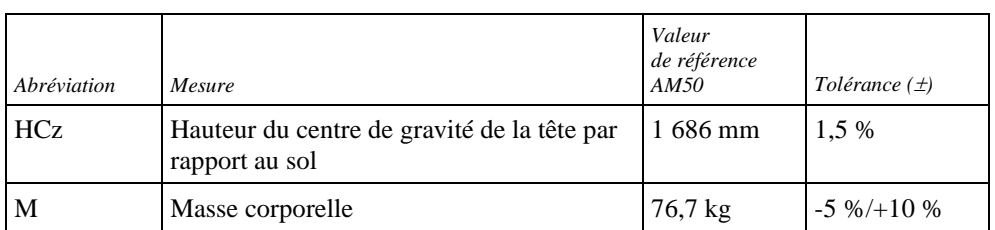

### Figure 2-1

**Mesures servant à décrire la posture initiale du modèle de corps humain. Pour toutes les abréviations et la description des points de référence (HC, AC, etc.), voir l'annexe A**

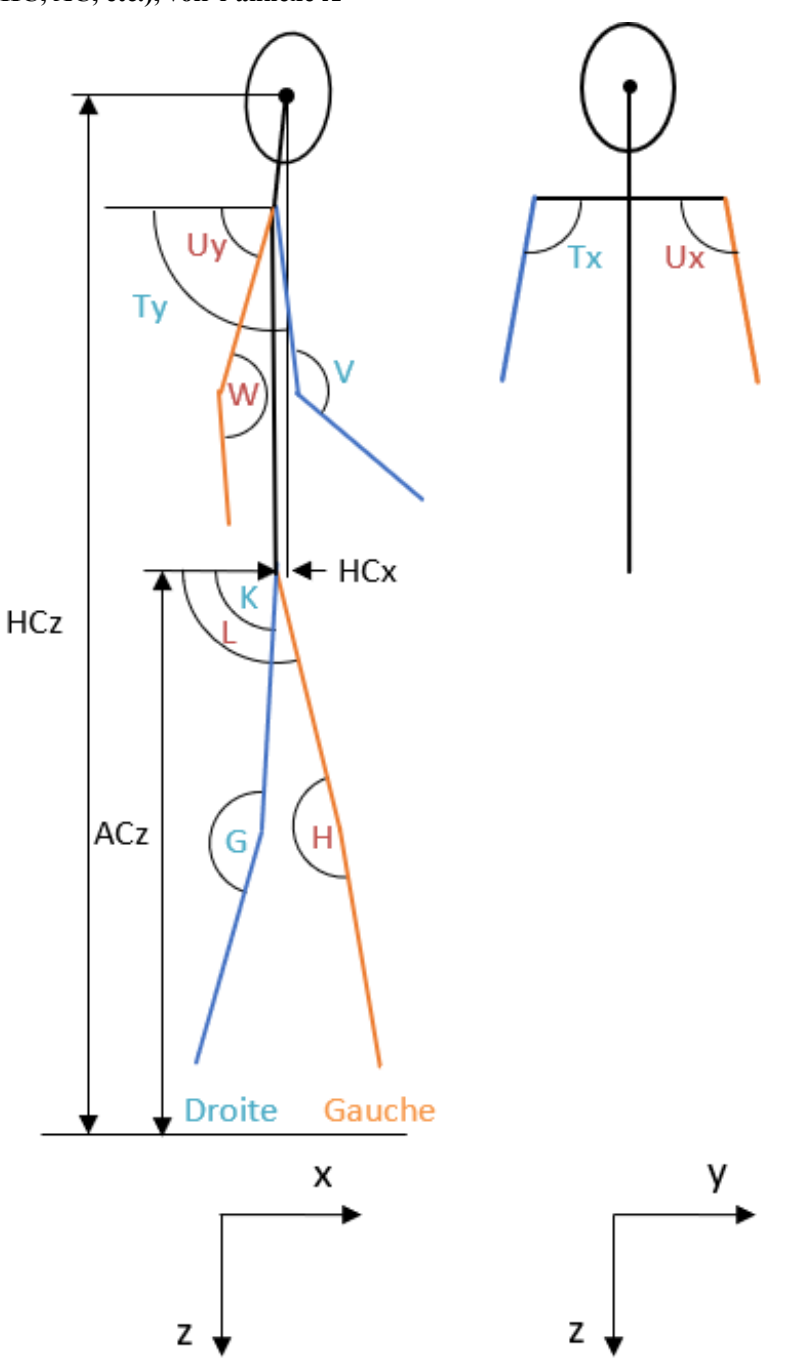

|                        |         | Référence    |               | Tolérance     |                 |
|------------------------|---------|--------------|---------------|---------------|-----------------|
|                        |         | 6YO          |               |               |                 |
| Abréviation            | Unité   |              | AF05          | AM95          | $(\pm)$         |
| $P_{X}$                | mm      | 199          | 243           | 340           | 5,0%            |
| Py                     | mm      | 152          | 164           | 265           | 15,0%           |
| <b>ACz</b>             | mm      | 613          | 831           | 1 0 4 3       | 2,0%            |
| $\bf K$                | $\circ$ | $89^\circ$   | 89°           | 89°           | $5^\circ$       |
| L                      | $\circ$ | $106^\circ$  | $106^{\circ}$ | $106^{\circ}$ | $5^\circ$       |
| G                      | $\circ$ | $164^\circ$  | $164^\circ$   | $164^\circ$   | $5^\circ$       |
| H                      | $\circ$ | $175^\circ$  | $175^\circ$   | $175^\circ$   | $5^\circ$       |
| Ty                     | $\circ$ | $98^{\circ}$ | 98°           | 98°           | $5^\circ$       |
| Uy                     | $\circ$ | $70^{\circ}$ | $70^{\circ}$  | $70^{\circ}$  | $5^\circ$       |
| $\mathbf{T}\mathbf{x}$ | $\circ$ | $100^\circ$  | $100^\circ$   | $100^{\circ}$ | $10^{\circ}$    |
| Ux                     | $\circ$ | $100^\circ$  | $100^\circ$   | $100^\circ$   | $10^{\circ}$    |
| V                      | $\circ$ | $140^\circ$  | $140^{\circ}$ | $140^\circ$   | $5^{\circ}$     |
| W                      | $\circ$ | $160^\circ$  | $160^\circ$   | $160^\circ$   | $10^{\circ}$    |
| HCx                    | mm      | 6,5          | 27            | 16            | $15 \text{ mm}$ |
| HCz                    | mm      | 1 100        | 1468          | 1836          | 1,5 %           |
| M                      | kg      | 22,8         | 46,9          | 102,6         | $-5\% /+10\%$   |

Tableau 2-2 **Posture de référence des autres tailles de modèles de piéton**

#### 2.1.3 Paramètres de sortie

Le modèle de corps humain doit être équipé de "capteurs" et d'autres définitions de sortie permettant de suivre la trajectoire de certaines parties du corps.

Un historique des nœuds doit être produit pour le centre de gravité de la tête (HC) et le centre de l'acétabulum (AC). Les données de sortie doivent être exprimées selon le système de coordonnées mondial, l'axe x étant parallèle à l'axe longitudinal du véhicule dans le sens de la circulation et l'axe z étant parallèle à l'axe vertical du véhicule vers le haut. Le capteur doit être fixé à la structure qui a été utilisée pour définir le centre géométrique (au moins 10 nœuds de l'os cortical pour les modèles de corps humain avec squelette, et de tous les corps associés pour les modèles sans squelette).

2.2 Simulations de choc

Selon les tableaux 2-3, 2-4 et 2-5, le modèle de corps humain doit être percuté par les modèles de véhicules génériques définis au paragraphe 1.2.2 à trois vitesses différentes au moment du choc (30 km/h, 40 km/h et 50 km/h). La durée de la simulation doit être supérieure au délai d'impact de la tête prévu.

Le coefficient de frottement statique et dynamique entre le véhicule et le modèle de corps humain doit être de 0,3.

Le centre de gravité de la tête du modèle de corps humain doit être positionné dans l'axe médian du véhicule ( $y = 0$  dans le système de coordonnées mondial).

2.3 Prescriptions relatives aux résultats

Il doit être confirmé que les résultats suivants ont été produits pour chaque simulation :

Courbes de variation en fonction du temps :

- a) Des coordonnées du centre de gravité de la tête et du centre acétabulaire sur les axes x et z du système de coordonnées mondial ;
- b) Du déplacement du centre de gravité du véhicule sur l'axe x du système de coordonnées mondial ;
- c) De l'accélération résultante du centre de gravité de la tête ;
- d) Des forces de contact (entre le véhicule et le modèle de corps humain hors membres supérieurs, entre le véhicule et la tête du modèle de corps humain, et force de contact totale) ;
- e) De l'énergie totale (énergie liée à l'effet "sablier" et énergie interne) de l'ensemble de la configuration ;
- f) De l'augmentation de la masse ;

toutes tracées avec un intervalle de 0,1 ms entre les points.

En outre, des animations des simulations doivent être produites avec un intervalle de sortie de 1 ms.

2.4 Contrôles de qualité

Les contrôles de qualité suivants doivent être effectués :

- a) La force de contact (entre le modèle de corps humain et le véhicule) est égale à zéro au début de la simulation ;
- b) L'énergie totale reste constante, avec une tolérance de 15 %;
- c) L'énergie associée à l'effet sablier représente au plus 10 % de l'énergie totale ;
- d) L'augmentation artificielle de la masse est inférieure à 3 %.
- 2.5 Calcul du délai d**'**impact de la tête

Le premier contact correspond au moment où, pour la première fois, la force de contact n'est plus égale à zéro.

Le délai d'impact de la tête (HIT) est défini comme le délai écoulé entre le premier contact du modèle de corps humain (compte non tenu des avant-bras et des mains) avec la surface extérieure du véhicule et le premier contact de sa tête avec la surface extérieure du véhicule.

Si, pour quelque raison que ce soit, cette méthode n'est pas applicable, une autre méthode appropriée doit être appliquée et documentée.

2.6 Résultats de référence pour les simulations aux fins de qualification

Les valeurs du délai d'impact de la tête (HIT) et de la position du centre de gravité de la tête (HC) au moment du choc de celle-ci qui ont été obtenues dans les simulations aux fins de qualification réalisées avec les modèles de véhicules génériques doivent être comparées avec les valeurs de référence figurant dans les tableaux 2-3, 2-4 et 2-5.

Ces tableaux ont été créés à partir de simulations effectuées avec des modèles de corps humain validés au titre de l'additif 5 à la Résolution mutuelle nº 1 (R.M.1) de l'Accord de 1958 et de l'Accord de 1998 (ECE/TRANS/WP.29/1101).

Les trajectoires sont mesurées par rapport au modèle de véhicule générique, ce qui signifie que le déplacement sur l'axe x du modèle de véhicule générique doit être soustrait de la coordonnée HCx mesurée sur l'axe x du système de coordonnées mondial. Pour la valeur HCz, les coordonnées sur l'axe z du système de coordonnées mondial sont utilisées.

Le modèle d'homme du 95<sup>e</sup> centile (AM95) n'a pas besoin d'être expressément qualifié. Comme les modèles AM95 pouvant être utilisés sont tous dérivés de modèles d'homme du 50<sup>e</sup> centile (AM50), il suffit qu'ils satisfassent aux prescriptions relatives à la position et il n'est donc pas nécessaire de procéder à des simulations particulières aux fins de qualification.

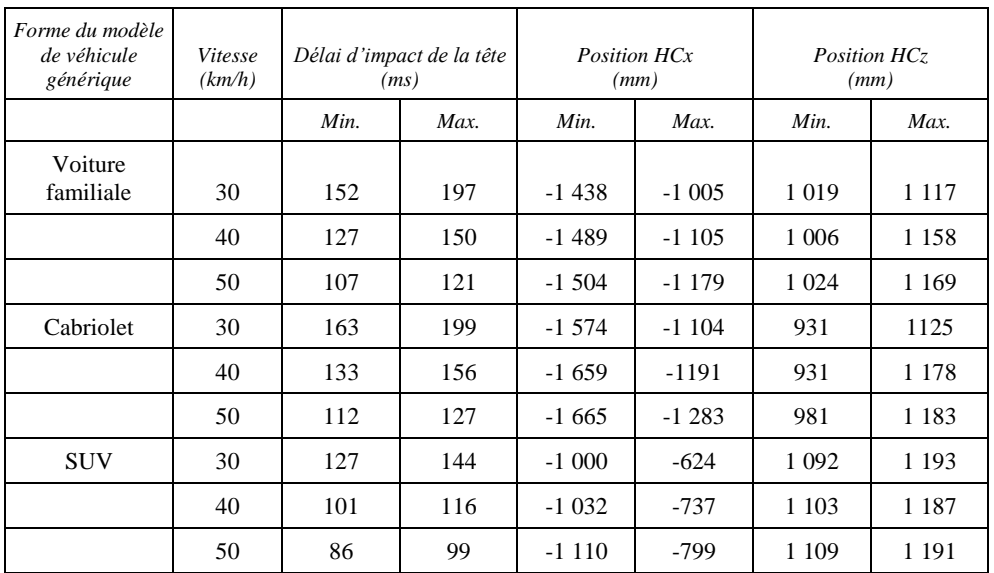

#### Tableau 2-3 **Résultats de référence pour le modèle d'homme du 50<sup>e</sup> centile (AM50)**

#### Tableau 2-4 **Résultats de référence pour le modèle d'enfant de 6 ans (6YO)**

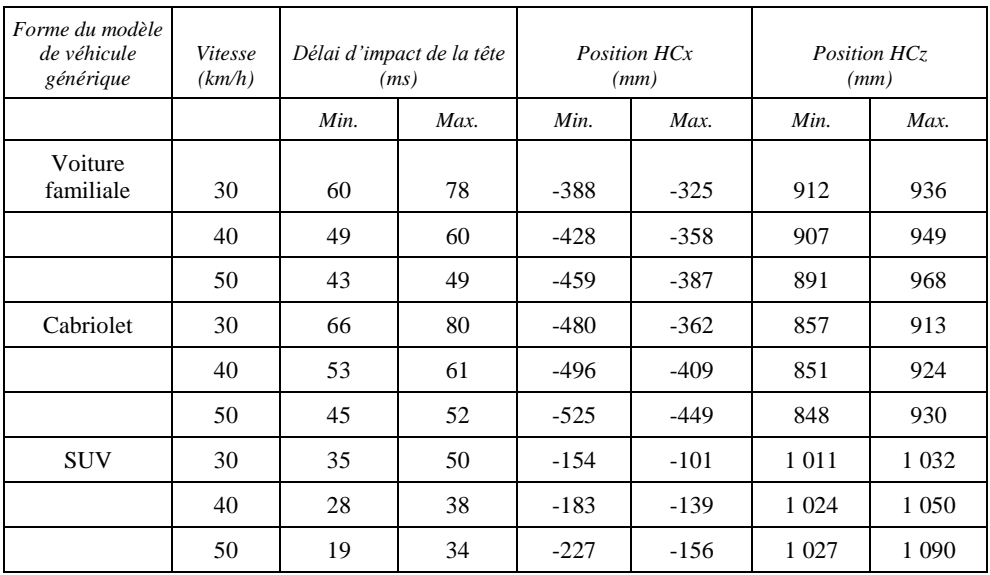

### Tableau 2-5 **Résultats de référence pour le modèle de femme du 5<sup>e</sup> centile (AF05)**

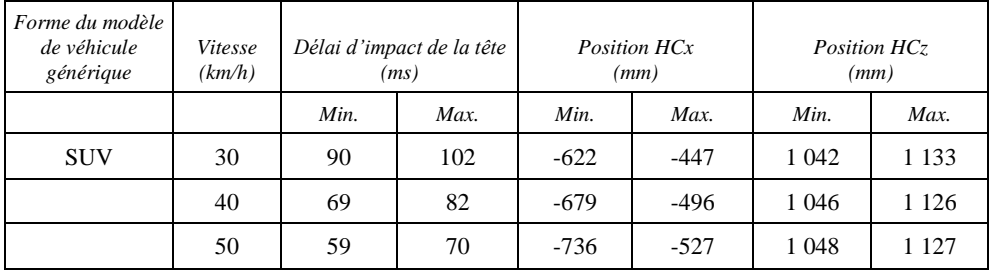

# **3. Consignation des résultats**

3.1 Généralités

Les informations suivantes doivent être consignées :

- a) Date du procès-verbal ;
- b) Nom du constructeur du véhicule ;
- c) Type et version du logiciel (nom, révision et version du progiciel de simulation par éléments finis) ;
- d) Nom et version du modèle de corps humain ;
- e) Version des modèles de véhicules génériques appliqués.

Des images représentant le piéton de face et de profil, à t<sub>0</sub> et au moment du choc de la tête, doivent être ajoutées au procès-verbal.

#### 3.2 Contrôles de qualité

Le tableau 3-1 doit être rempli pour toutes les simulations.

#### Tableau 3-1 **Contrôles de qualité**

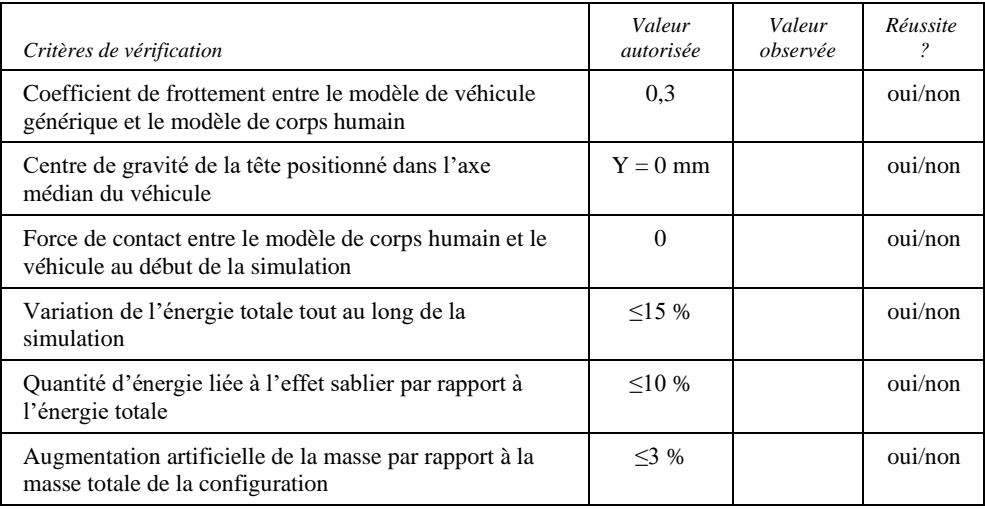

#### 3.3 Posture initiale du modèle de piéton

Pour qualifier une taille de modèle de corps humain, il convient de remplir le tableau 3-2 ci-après à l'aide des valeurs de référence des tableaux 2-1 et 2-2.

#### Tableau 3-2 **Contrôle de la posture initiale**

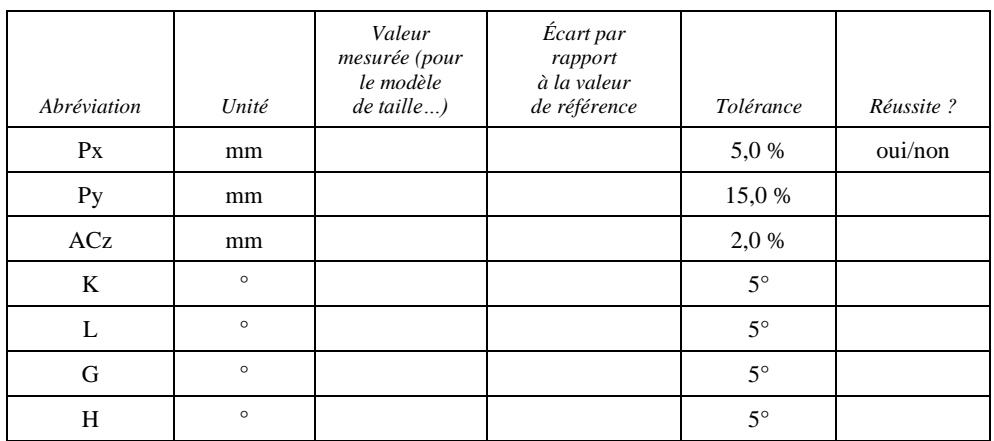

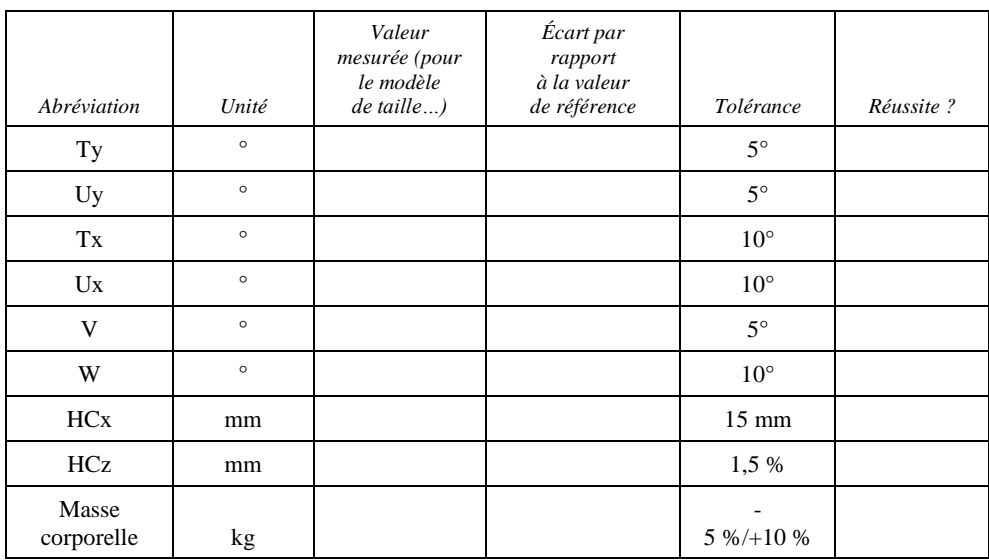

3.4 Résultats des simulations aux fins de qualification

Pour qualifier une taille de modèle de corps humain, il convient de remplir le tableau 3-3 ci-après pour toutes les formes de modèles de véhicules génériques et toutes les vitesses au moment du choc, par rapport aux valeurs de référence figurant dans les tableaux 2-3, 2-4 et 2-5. Pour que les prescriptions soient satisfaites, les valeurs mesurées pour le modèle de corps humain en question doivent être comprises entre les valeurs minimale et maximale indiquées dans le tableau correspondant.

#### Tableau 3-3 **Résultats de la simulation aux fins de qualification**

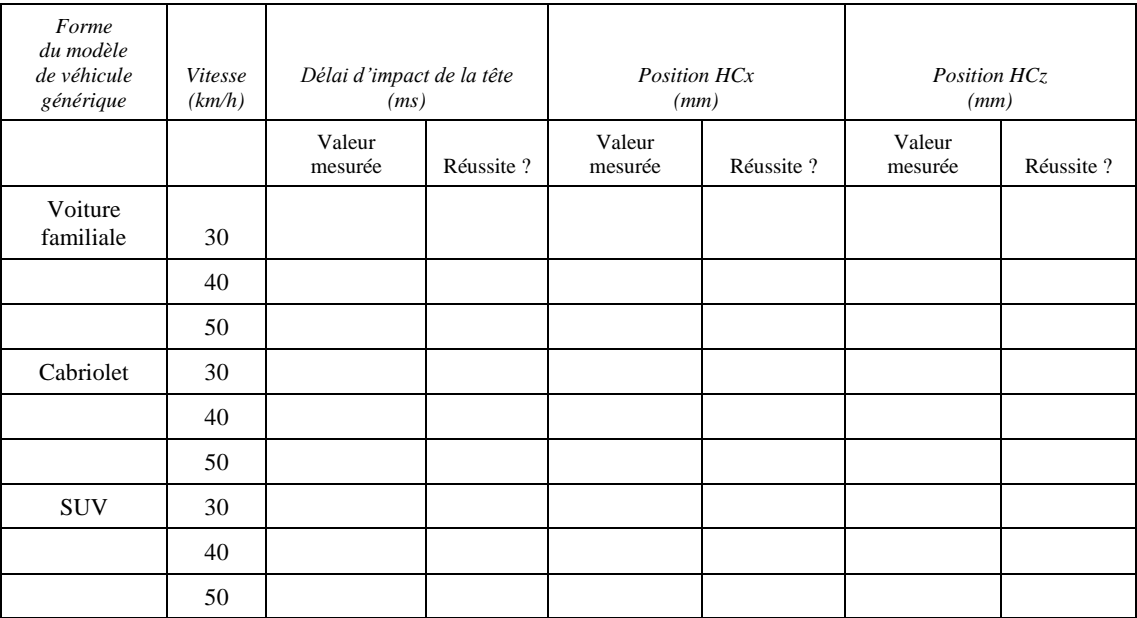

Pour chaque simulation, les diagrammes suivants doivent être fournis :

- a) ACx et HCx en fonction du temps ;
- b) ACz et HCz en fonction du temps;
- c) HCz en fonction de HCx et ACz en fonction de ACx ;
- d) Force de contact totale entre le modèle de corps humain et le modèle de véhicule générique en fonction du temps ;
- e) Énergies totale, cinétique, interne et liée à l'effet sablier en fonction du temps.

# **Annexe A − Systèmes de référence**

### **1. Système de coordonnées mondial**

Le système de coordonnées mondial est défini comme indiqué dans la figure A.1 :

- a) L'axe X est le sens de circulation du véhicule (axe longitudinal) ;  $X = 0$ au point le plus avancé du véhicule à  $t = 0$ ;
- b) L'axe Y est l'axe latéral du véhicule ; Y = 0 sur l'axe médian du véhicule ;
- c) L'axe Z est parallèle à l'axe vertical du véhicule vers le haut ;  $Z = 0$  au niveau du sol.

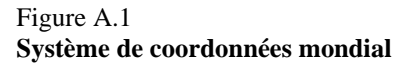

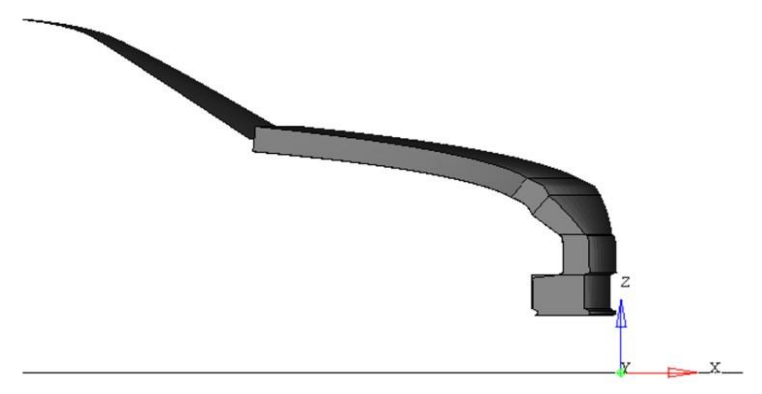

*Nota* : Tous les modèles de véhicules génériques disponibles au titre de l'additif 5 à la Résolution mutuelle nº 1 (R.M.1) de l'Accord de 1958 et de l'Accord de 1998 (ECE/TRANS/WP.29/1101) sont déjà positionnés correctement ; aucune transformation du véhicule n'est requise.

### **2. Axes de référence des modèles de corps humain**

Le système de coordonnées de référence des modèles de corps humain est défini comme suit : l'axe x du modèle de corps humain local est défini dans le plan sagittal, orienté vers l'avant. L'axe y est défini dans le plan coronal, orienté vers la droite du modèle de corps humain. L'axe z est défini au croisement des deux axes susmentionnés comme l'axe vertical orienté vers le bas.

Les axes locaux servant à décrire la posture initiale ainsi que les repères correspondants sont représentés dans la figure A.2 ("r" minuscule pour le côté droit et "l" minuscule pour le côté gauche du corps).

## **3. Modèles de corps humain avec squelette**

#### Figure A.2

**Axes des modèles de corps humain locaux pour les définitions des angles**

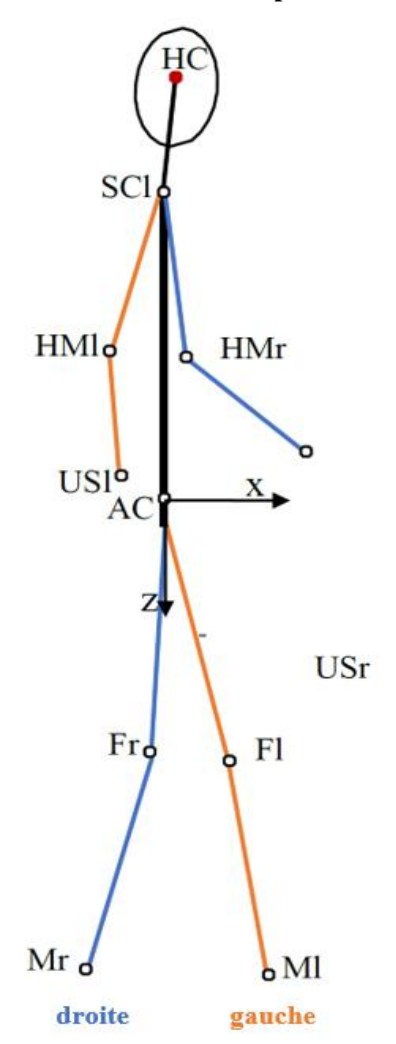

- a) Par "centre de gravité de la tête (HC)", on entend le centre de masse de toutes les parties de la tête (crâne, cuir chevelu, face, cerveau et cavité crânienne). Il doit être relié à tous les nœuds de l'intérieur du crâne pour les données de sortie dynamiques.
- b) Par "centre acétabulaire (AC)", on entend le centre géométrique entre les centres des acétabulums droit et gauche. Pour déterminer le centre géométrique de tous les nœuds situés à l'intérieur de la surface concave de chaque acétabulum, on calcule la moyenne des coordonnées de tous les nœuds situés à la surface de l'os coxal jusqu'à la limite définie par le bord de la cavité à partir duquel la courbure de l'os change, comme le montre la figure A.3. Le centre géométrique doit être déterminé pour les acétabulums droit et gauche. Le point médian entre les centres des acétabulums gauche et droit constitue le centre acétabulaire (AC) et doit être relié à tous les nœuds des acétabulums droit et gauche.

#### Figure A.3

**Définition du centre d'un acétabulum (tous les nœuds jusqu'au bord de la cavité à partir duquel la courbure de l'os change)**

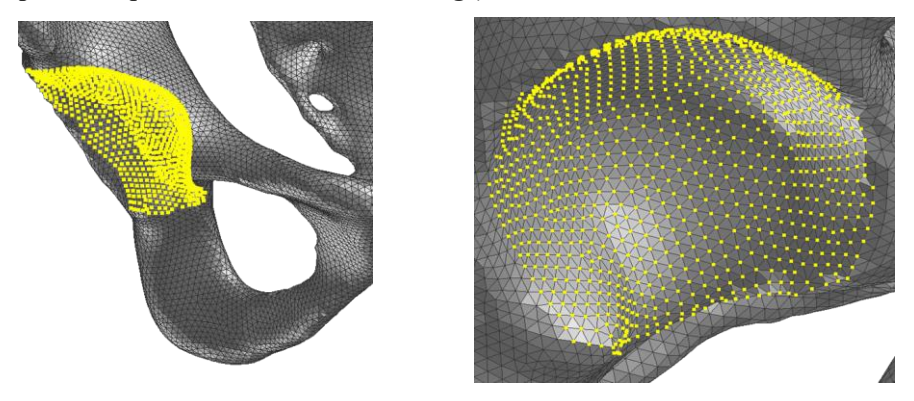

- c) Par "angle de la cuisse", on entend l'angle sur l'axe Y entre l'axe de référence du fémur et l'horizontale.
- d) L'axe de référence du fémur est l'axe reliant le centre des nœuds de l'acétabulum et le point médian (F) entre l'épicondyle médial du fémur (FEM) et l'épicondyle latéral du fémur (FEL). Si les épicondyles médial et latéral du fémur ne peuvent pas être clairement repérés à partir de la structure osseuse, on peut appliquer la méthode décrite dans la figure A.4. Pour cette méthode, le modèle de fémur doit être positionné de telle sorte que les épicondyles latéral et médial se superposent le plus possible, comme dans l'image de gauche de la figure A.4. Un cylindre est alors dessiné à partir du contour du condyle fémoral et les points d'intersection de l'axe de ce cylindre longitudinal le long du condyle fémoral avec la surface extérieure de l'os sont utilisés comme points FEM et FEL. Le point médian F doit être déterminé pour le fémur gauche (Fl) et le fémur droit (Fr) du modèle de corps humain.

#### Figure A.4 **Construction des points FEL et FEM**

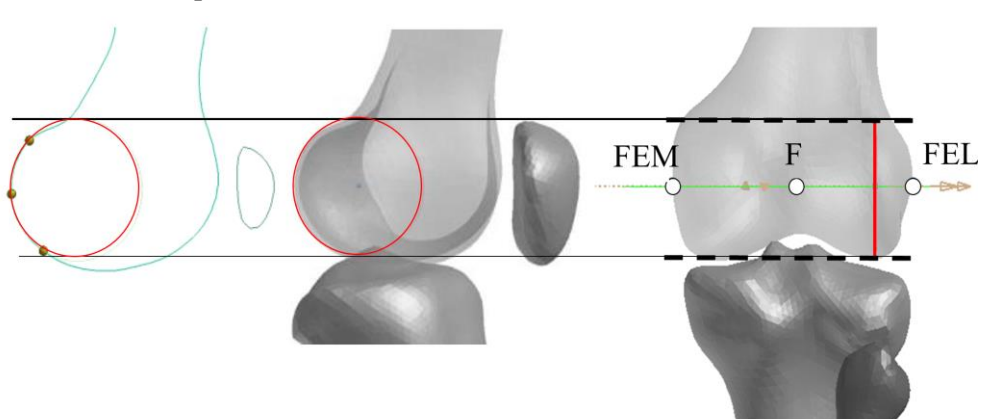

f) Par "angle de flexion du genou", on entend l'angle entre l'axe de référence du fémur et l'axe reliant le point médian entre les épicondyles fémoraux et le point intermalléolaire (M), situé à mi-distance entre l'extrémité de la malléole médiale (MM) sur le tibia et l'extrémité de la malléole latérale (LM) sur la fibula, comme indiqué dans la figure A.5. Le point M doit être défini pour les côtés gauche (Ml) et droit (Mr) du modèle de corps humain.

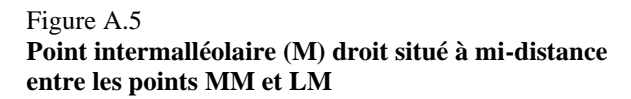

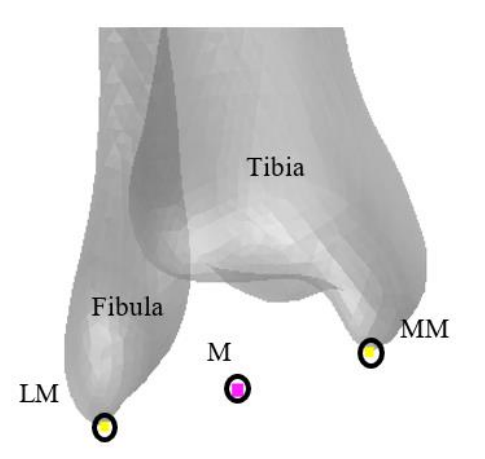

- g) Par "angle du bras", on entend l'angle par rapport à l'axe Y entre le plan horizontal et l'axe de référence de l'humérus. L'axe de référence de l'humérus est l'axe reliant le point de référence de l'épaule (SC) et le point de référence de l'humérus (HM). Le point SC correspond au point médian entre le point le plus latérodorsal de l'angle acromial (AA) et le point le plus ventral du processus coracoïde (PC), tous deux situés sur la scapula. Le point HM correspond au point médian entre le point le plus caudolatéral de l'épicondyle latéral (EL) et le point le plus caudomédial de l'épicondyle médial (EM) de l'humérus. Ces points doivent être définis pour les côtés gauche (SCl, HMl) et droit (SCr, HMr) du modèle de corps humain (fig. A.6).
- h) Par "angle de flexion du coude", on entend l'angle entre l'axe de référence de l'humérus et l'axe reliant le point de référence de l'humérus (HM) et le point le plus caudomédial du processus styloïde de l'ulna (US). Cet axe doit être défini pour les côtés gauche (HMl, USl) et droit (HMr, USr) du modèle de corps humain.

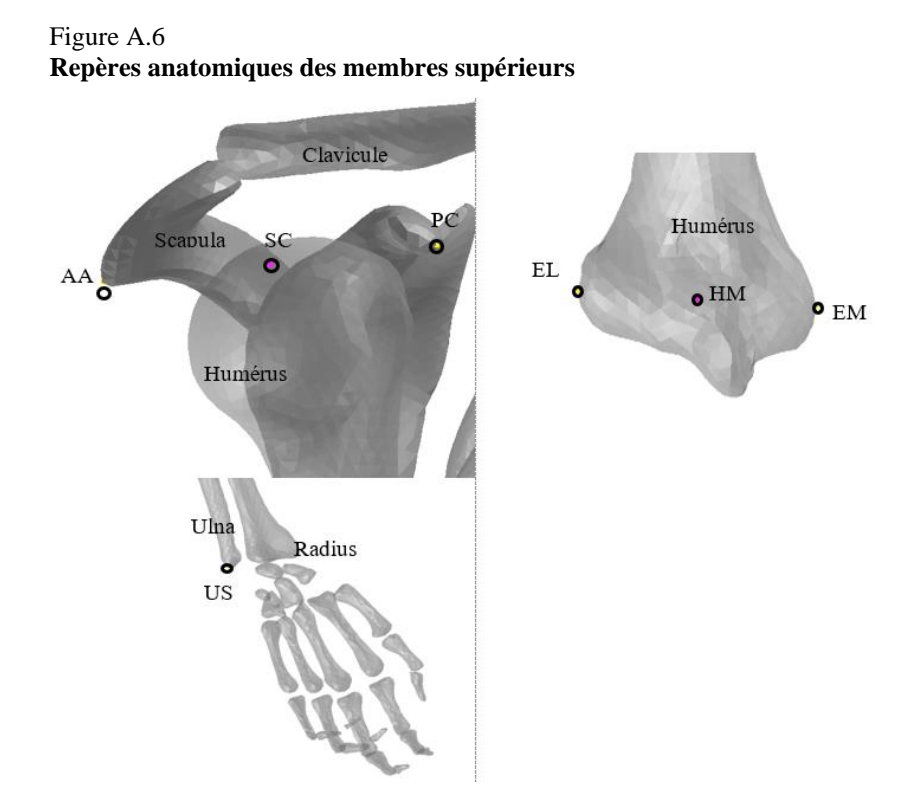

i) Par "distance entre les talons", on entend la distance entre le centre de tous les nœuds des calcanéums droit et gauche. Si elle ne peut pas être déterminée, la distance entre le nœud le plus en arrière du talon gauche et le nœud le plus en arrière du talon droit de la semelle de la chaussure doit être utilisée.

# **4. Modèles de corps humain sans squelette**

Lorsque les repères décrits dans la section précédente ne peuvent pas être identifiés dans un modèle de corps humain, des points conformes aux définitions figurant dans le tableau 2-10 doivent être utilisés.

### Tableau 2-10

### **Nœuds de référence utilisés pour déterminer la posture initiale des modèles de corps humain si les repères anatomiques ne peuvent pas être définis**

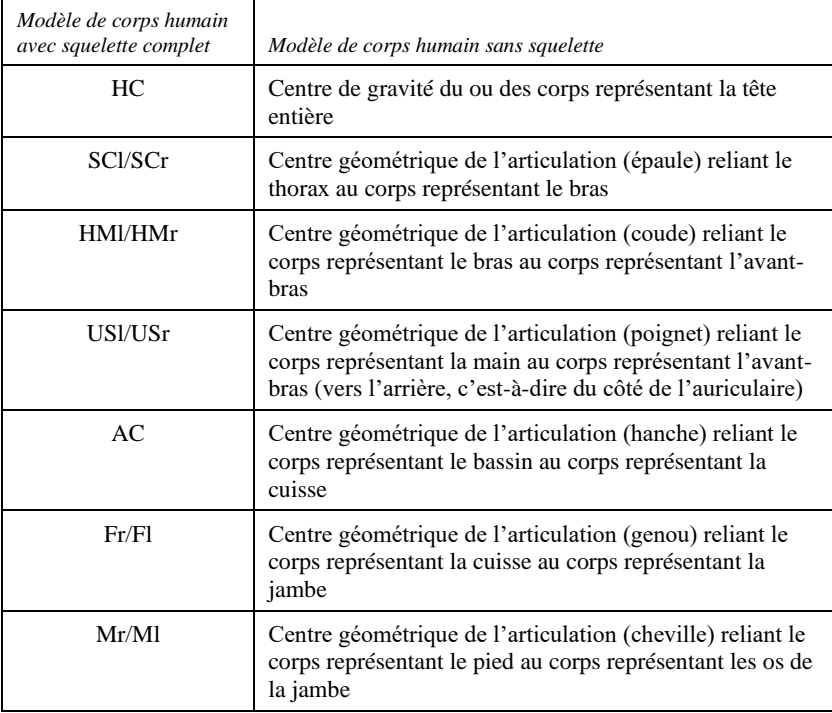

# **Annexe B − Contexte : validation des modèles de corps humain de référence**

- 1.1 Les modèles de corps humain de référence ont été validés de manière harmonisée. Les explications concernant la validation figurant dans la présente section sont fournies à titre de contexte. Les utilisateurs ne doivent pas répéter la validation aux fins de la qualification des modèles.
- 1.2 La présente section décrit la validation des modèles de corps humain d'homme du 50<sup>e</sup> centile (AM50) qui ont été utilisés pour la définition des plages de qualification indiquées au paragraphe 2.6 (Résultats de référence pour les simulations aux fins de qualification) du présent additif.
- 1.3 À la différence des simulations aux fins de qualification, la procédure de validation, vise à déterminer dans quelle mesure les modèles de référence sont représentatifs de la cinématique d'un piéton en cas de choc en situation réelle.
- 1.4 Pour être validés individuellement, les différents modèles de corps humain ont été soumis à une procédure harmonisée, consistant en des simulations de choc entre le modèle de corps humain et un modèle représentant l'avant d'un véhicule générique (véhicule d'essai de SA[E](#page-19-0)1, <sup>2</sup> [\)](#page-19-1) utilisé dans des expériences sur des cadavre[s](#page-19-2) 3 . Pour valider le modèle de simulation du véhicule d'essai de SAE<sup>2</sup> , les réponses obtenues ont été comparées avec les résultats déjà publiés d'essais effectués avec un élément de frappe contre une version physique du véhicule d'essai de SAE<sup>1</sup> , comme indiqué dans la figure B.1.

#### Figure B.1

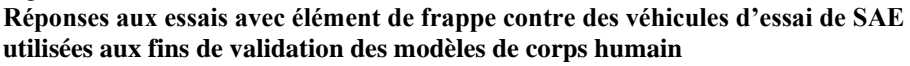

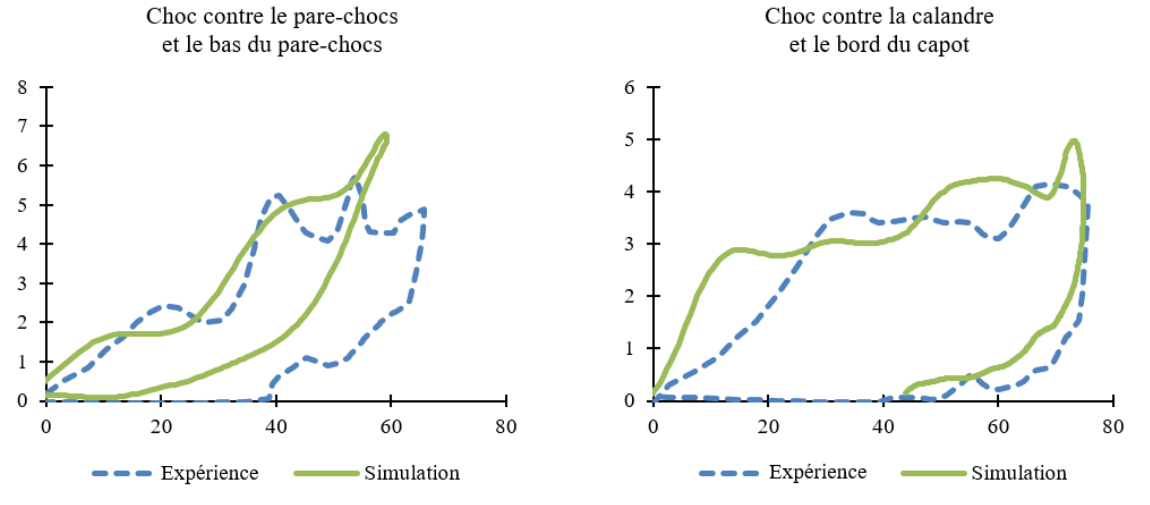

1.5 Les réponses des modèles de corps humain ont été comparées aux plages de valeurs corrigées tirées de trois essais réalisés avec des cadavres. La procédure de validation des modèles utilisés pour les plages de valeurs de qualification s'applique uniquement à la détermination du délai d'impact de la tête d'un piéton et au calcul de la longueur développée. Elle ne convient pas pour l'évaluation des blessures dans le RTM ONU nº 9 ni dans tout autre règlement relatif à la protection des occupants en cas de choc. Si les modèles de corps humain sont destinés à une utilisation plus large, des procédures de validation plus poussées seront nécessaires.

<span id="page-19-0"></span><sup>&</sup>lt;sup>1</sup> Development and component validation of a generic vehicle front buck for pedestrian impact *evaluation*, travaux issus lors de la Conférence 2014 de l'IRCOBI, [http://www.ircobi.org/](http://www.ircobi.org/%20wordpress/downloads/irc14/pdf_files/82.pdf)  [wordpress/downloads/irc14/pdf\\_files/82.pdf.](http://www.ircobi.org/%20wordpress/downloads/irc14/pdf_files/82.pdf)

<span id="page-19-1"></span><sup>2</sup> Modèles de simulation du véhicule d'essai de SAE, [https://doi.org/10.5281/zenodo.7870181.](https://doi.org/10.5281/zenodo.7870181)

<span id="page-19-2"></span><sup>3</sup> *Biofidelity Corridors for Whole‐Body Pedestrian Impact with a Generic Buck*, travaux issus de la Conférence 2015 de l'IRCOBI[, http://www.ircobi.org/wordpress/downloads/irc15/pdf\\_files/49.pdf.](http://www.ircobi.org/wordpress/downloads/irc15/pdf_files/49.pdf)

- 1.6 Pour la validation de ce même modèle utilisé pour les simulations aux fins de qualification, le modèle de corps humain n'a pas été mis dans la même position que dans les essais sur cadavres<sup>3</sup>, mais dans une posture correspondant aux spécifications du tableau 2-1. La principale différence entre la posture dans les essais sur cadavres<sup>3</sup> et celle du tableau 2-1 est la position des bras (la position des jambes des cadavres et la position proposée pour le modèle de corps humain visent toutes deux à respecter les mesures de la norme SAE J278[2](#page-20-0)<sup>4</sup> et sont donc comparables). Il a été démontré dans des études antérieures que la position des bras a une incidence d'environ  $\pm 3$  ms sur le délai d'impact de la tête<sup>5</sup> [,](#page-20-1) soit moins que l'amplitude des résultats observés dans l'étude sur des cadavres<sup>3</sup>.
- 1.7 Les modèles de corps humain ont été positionnés à la verticale par rapport au véhicule d'essai de SAE, de telle sorte que le centre de gravité acétabulaire (point AC, tel qu'il est défini dans la figure A.3 de l'annexe A) se trouve à une hauteur de 932 mm. (Compte tenu de l'écart entre le point H et le point de référence du bassin utilisé pour le suivi qui est défini dans la norme SAE J2782<sup>4</sup> , la position du point de référence du bassin fournie à partir des expériences sur des cadavres<sup>3</sup> a été compensée de 73 mm pour obtenir la position du point AC. La valeur minimale du point de référence du bassin dans la plage de valeurs a été retenue pour s'assurer que les prescriptions relatives au centre de gravité de la tête (HC) dans la posture initiale au tableau 2-1 du présent additif ne soient pas contradictoires.) En ce qui concerne la position latérale, le point AC a été aligné sur l'axe médian du véhicule.
- 1.8 Aucun sol n'a été modélisé. La gravité a été appliquée et le modèle de corps humain a été positionné le plus près possible du modèle de véhicule. Ce dernier (modèle de véhicule d'essai de SAE) avançait vers le modèle de corps humain à une vitesse initiale de 40 km/h. Les paramètres de contact définis au paragraphe 2.2 du présent additif ont été utilisés (à savoir un coefficient de frottement statique et dynamique de 0,3 entre le véhicule et le modèle de corps humain).
- 1.9 Tous les résultats décrits au paragraphe 2.3 ont été générés et analysés. À partir des simulations, le délai d'impact de la tête a été calculé conformément au paragraphe 2.5 du présent additif. Tous les modèles de corps humain de référence remplissaient les critères définis dans le tableau B.1 à partir des plages de valeurs corrigées tirées des essais sur cadavres<sup>3</sup> (converties dans le système de coordonnées défini dans la figure A.1) et satisfaisaient également à tous les contrôles de qualité définis au paragraphe 2.4 du présent additif. Pour le calcul de ΔHCx, la valeur HCx a été compensée de sa valeur au moment du premier contact avec le véhicule pour correspondre à la valeur dans les essais sur cadavres<sup>3</sup>. S'agissant du délai d'impact de la tête, on a pris la valeur moyenne obtenue dans les essais sur cadavres<sup>3</sup> en y ajoutant une tolérance de +5 %/-10 % (conformément à la tolérance définie pour les trajectoires dans la norme SAE J2782<sup>4</sup>).

<span id="page-20-0"></span><sup>4</sup> *Performance Specifications for a Midsize Male Pedestrian Research Dummy*, [https://doi.org/10.4271/J2782\\_201911.](https://doi.org/10.4271/J2782_201911)

<span id="page-20-1"></span><sup>5</sup> *Development of a Procedure to Compare Kinematics of Human Body Models for Pedestrian Simulations*, travaux issus de la Conférence 2017 de l'IRCOBI, [http://www.ircobi.org/](http://www.ircobi.org/%20wordpress/downloads/irc17/pdf-files/64.pdf)  [wordpress/downloads/irc17/pdf-files/64.pdf.](http://www.ircobi.org/%20wordpress/downloads/irc17/pdf-files/64.pdf)

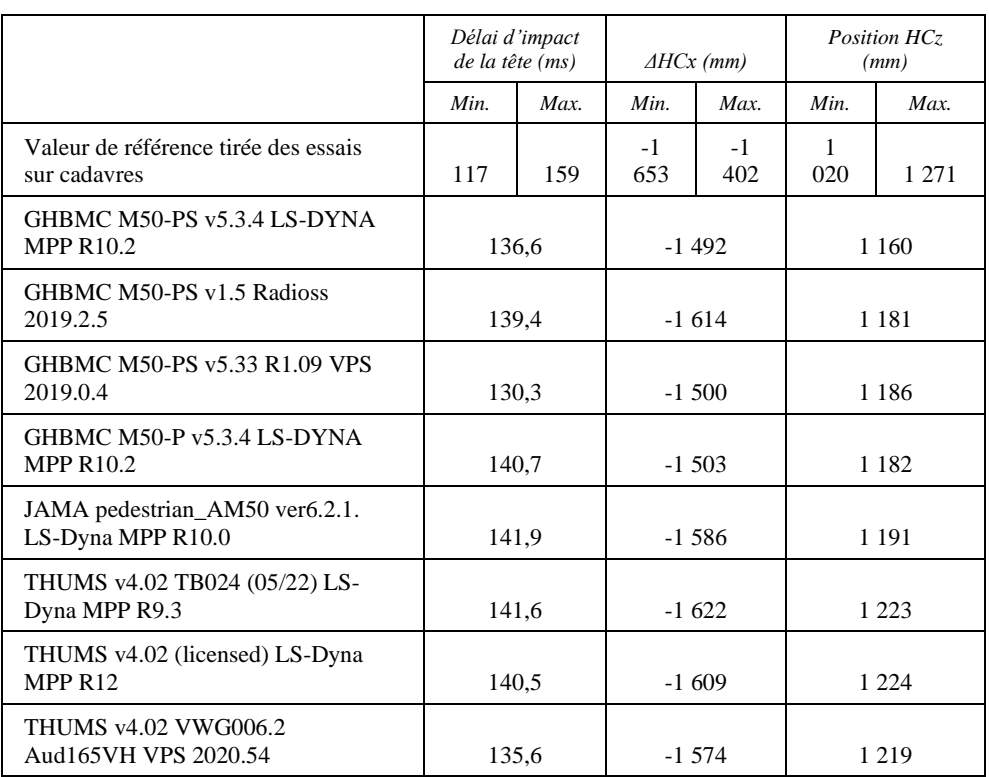

#### Tableau B.1 **Validation des modèles de corps humain d'homme du 50<sup>e</sup> centile (AM50)**

1.10 Pour les autres tailles, il n'existait pas d'essais de référence sur cadavres. Les modèles de corps humain de référence ci-après ont été utilisés pour déterminer les plages de valeurs qui figurent dans les tableaux 2-4 et 2-5 du présent additif.

Tableau B.2

#### **Modèles de référence utilisés pour les modèles d'enfant de 6 ans (6YO) et de femme du 5<sup>e</sup> centile (AF05)**

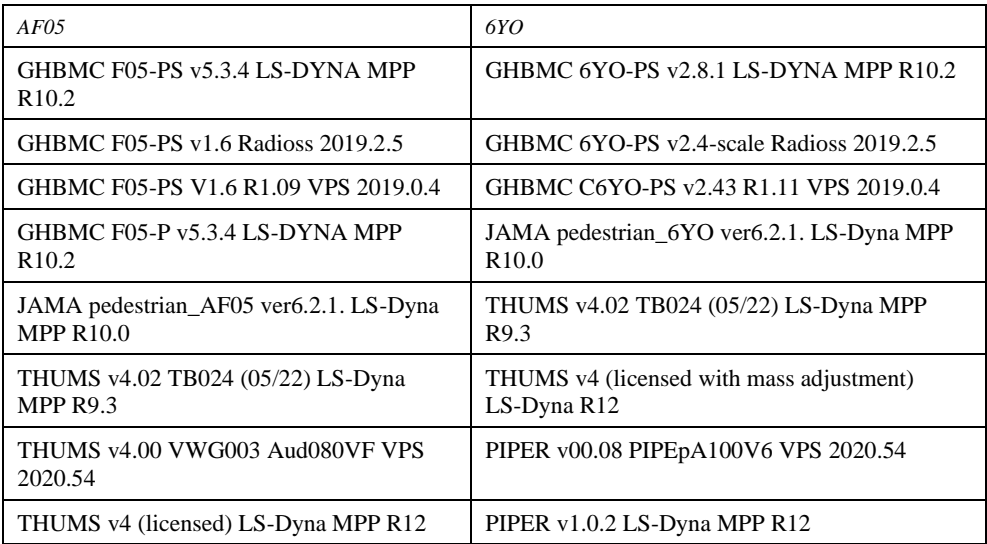

### **Annexe C − Modèles de véhicules génériques**

### **1. Dispositions générales**

- 1.1 La présente annexe énonce les spécifications relatives aux modèles de véhicules génériques à utiliser pour la qualification des modèles de piétons servant à déterminer le délai d'impact de la tête. On y trouvera une description détaillée des modèles et de leur utilisation.
- 1.2 Les modèles de véhicules génériques sont disponibles sur le site Web de la CEE. Il s'agit ici de préciser leur structure et leurs caractéristiques et d'expliquer leur utilisation générale.

### **2. Manuel d'utilisation**

- 2.1 Types de modèles de véhicules génériques
- 2.1.1 Les modèles de véhicules génériques sont disponibles pour les trois logiciels de simulation par éléments finis utilisés pour les simulations de dispositifs actifs de protection des piétons, à savoir :
	- LS-Dyna (Ansys) ;
	- RADIOSS (Altair) ;
	- VPS (ESI).

Une même méthode a été adoptée dans les trois cas. L'ensemble de fichiers peut être téléchargé au format que l'on souhaite utiliser. On trouvera dans l'appendice C1 la liste de tous les fichiers des modèles de véhicules génériques.

2.1.2 Il existe trois formes différentes de modèles de véhicules génériques (voir fig. C.1), qui doivent toutes trois être prises en compte dans la procédure de qualification des modèles de corps humain :

- Voiture familiale (FCR) ;
- Cabriolet (RDS) ;
- Tout-terrain de loisir (SUV).

Figure C.1

**Formes des modèles de véhicules génériques**

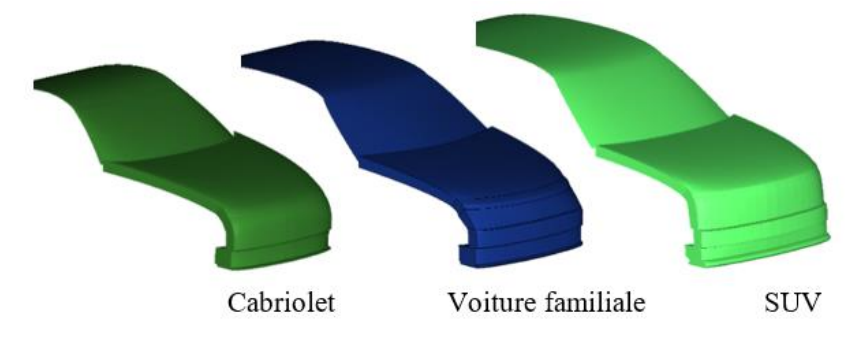

- 2.1.3 Les modèles de véhicules génériques sont disponibles en deux versions selon le système d'unités souhaité. Le même système doit être utilisé tout au long de la procédure :
	- Millimètre, kilogramme, millisecondes (mm\_kg\_ms) ;
	- Millimètre, tonne, secondes (mm\_to\_s).

2.2 Les modèles de véhicules génériques sont accompagnés de fichiers auxiliaires nécessaires à leur fonctionnement. On en trouve la liste dans l'appendice C2. Il s'agit de simples modèles qui doivent être adaptés par l'utilisateur.

# **3. Conception générale**

3.1 Les modèles de véhicules génériques sont des modèles de simulation par éléments finis conçus pour représenter trois formes et rigidités différentes caractéristiques de la flotte européenne au moment de leur élaboration. Une coupe transversale du véhicule au niveau de l'axe médian est présentée ci-dessous pour les trois différentes formes de véhicule :

Figure C.2 **Composants des modèles de véhicules génériques constituant la structure générique**

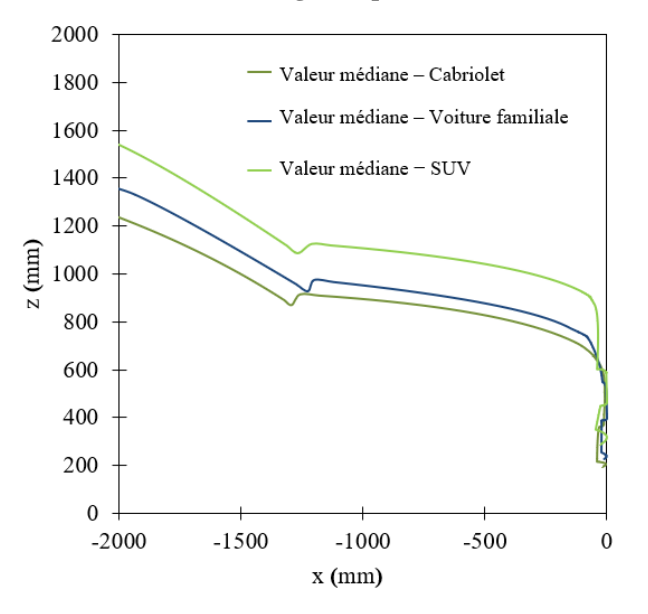

3.2. Propriétés physiques

3.2.1 Le modèle de véhicule générique est constitué des composants représentés sur la figure C.3. La modélisation de la réponse structurale est réalisée au moyen d'une coque extérieure, d'une couche d'interface (pour la modélisation du carénage frontal du véhicule) et d'une couche de mousse générique (pour la modélisation des structures d'absorption d'énergie telles que les fentes), reposant sur la couche inférieure (une partie rigide de la structure du véhicule) et la couche de compactage, qui fonctionne comme une butée dure.

#### Figure C.3

#### **Composants des modèles de véhicules génériques constituant la structure générique**

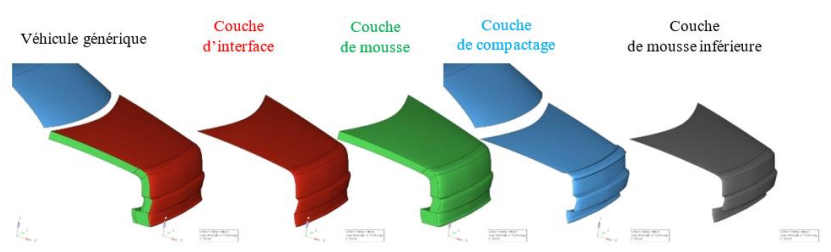

3.2.2 Les modèles de véhicules génériques n'ont qu'un seul degré de liberté, soit la direction x dans le système de coordonnées du véhicule. Une vitesse initiale est appliquée aux modèles au début de la simulation. Il n'est pas prévu d'autre déplacement dans la direction x. La masse des modèles de véhicules génériques est indiquée dans le tableau C.1. Les moments d'inertie du véhicule ne sont pas pris en compte.

#### Tableau C.1 **Masse des modèles de véhicules génériques**

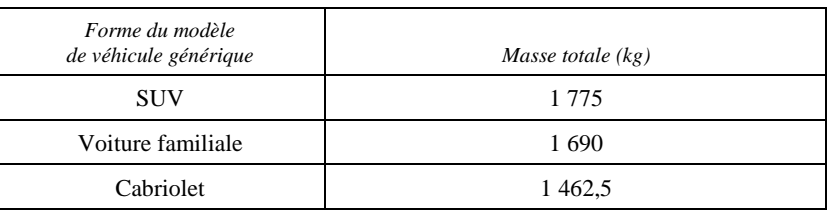

### **4. Vérification de la plausibilité**

- 4.1 Des simulations avec un élément de frappe peuvent être effectuées sur les modèles de véhicules génériques afin d'en vérifier la plausibilité, si l'utilisateur veut s'assurer de leur bon fonctionnement avec la version du solveur et les cartes de contrôle utilisées. En cas d'anomalie (si les écarts par rapport aux courbes de référence sortent des plages représentées en rouge), l'utilisateur doit changer de version de solveur, revoir les paramètres de fonctionnement et signaler le problème au GRSP par l'intermédiaire d'une Partie contractante.
- 4.2 Pour effectuer la comparaison, il convient d'utiliser, parmi les fichiers indiqués dans le tableau C2.1, ceux qui correspondent au logiciel de simulation par éléments finis, à la forme de véhicule et au point d'impact de l'élément de frappe voulus. Les chocs sont simulés avec un élément de frappe cylindrique rigide (densité = 7,89 E-6 kg/mm<sup>3</sup>, diamètre = 120 mm, hauteur = 400 mm et épaisseur de paroi = 5 mm) sur l'axe médian du véhicule, au niveau de l'aileron  $(n<sup>o</sup> 1)$ , du pare-chocs  $(n<sup>o</sup> 3)$ , du bord d'attaque du capot  $(n<sup>o</sup> 5)$  et du capot  $(n<sup>o</sup> 7)$ , comme l'illustre la figure C.4.

#### Figure C.4

**Points d'impact pour la vérification de la plausibilité des modèles de véhicules génériques**

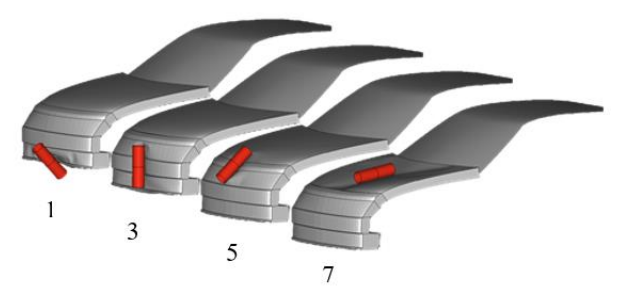

<sup>4.3</sup> Les données de sortie de l'élément de frappe doivent être utilisées pour comparer les résultats de la simulation avec les références figurant dans le tableau C.2. L'accélération de l'élément de frappe doit être multipliée par 5,95 kg pour calculer la force, et le déplacement qui en résulte est la valeur retenue. Les lignes noires et grises que l'on observe sur les figures indiquent la réponse des modèles de véhicules génériques dans les trois logiciels de simulation par éléments finis et doivent être utilisées comme référence.

- 4.4 Les modèles de véhicules génériques ont été élaborés et mis à l'essai avec les versions suivantes des solveurs :
	- RADIOSS 2019;
	- LS-Dyna R9, R12 ;
	- VPS 2019, 2020, 2021, 2022.

D'autres versions peuvent être utilisées, mais les utilisateurs doivent vérifier le comportement des modèles de véhicules génériques en effectuant des simulations d'essai avec élément de frappe afin de contrôler la plausibilité, comme cela est décrit dans le présent paragraphe 4. La réponse des modèles jusqu'à la déformation maximale doit être comprise dans les plages spécifiées à partir des valeurs tabulaires figurant dans les fichiers auxiliaires indiqués dans le tableau C2.1. S'il est nécessaire d'apporter des modifications aux modèles, celles-ci doivent être conformes aux plages de valeurs spécifiées et être consignées et déclarées au GRSP par l'intermédiaire d'une Partie contractante.

La brusque augmentation de la force observée pour le scénario 7 à une déformation d'environ 80 mm pour les modèles de voiture familiale et de SUV et d'environ 60 mm pour le modèle de cabriolet est causée par la modélisation de l'arrêt net artificiel dû à un contact entre la couche d'interface et la couche de compactage. Pour assurer le bon fonctionnement des modèles de véhicules génériques dans le cas des chocs les plus graves (choc du coude sur le capot), les simulations avec un élément de frappe rigide sont effectuées avec une énergie cinétique initiale de 367 J jusqu'à l'arrêt net. Celui-ci est défini à partir des simulations avec le même élément de frappe rigide dans les simulations par éléments finis sur le véhicule complet.

#### Tableau C.2

**Courbes de référence pour les simulations avec élément de frappe sur des modèles de véhicules génériques. Les plages de valeurs en rouge sont utilisées pour comparer la réponse des modèles de véhicules génériques jusqu'à la déformation maximale. Les courbes noires représentent la réponse des modèles de véhicules génériques dans les trois logiciels différents disponibles au moment de leur élaboration.**

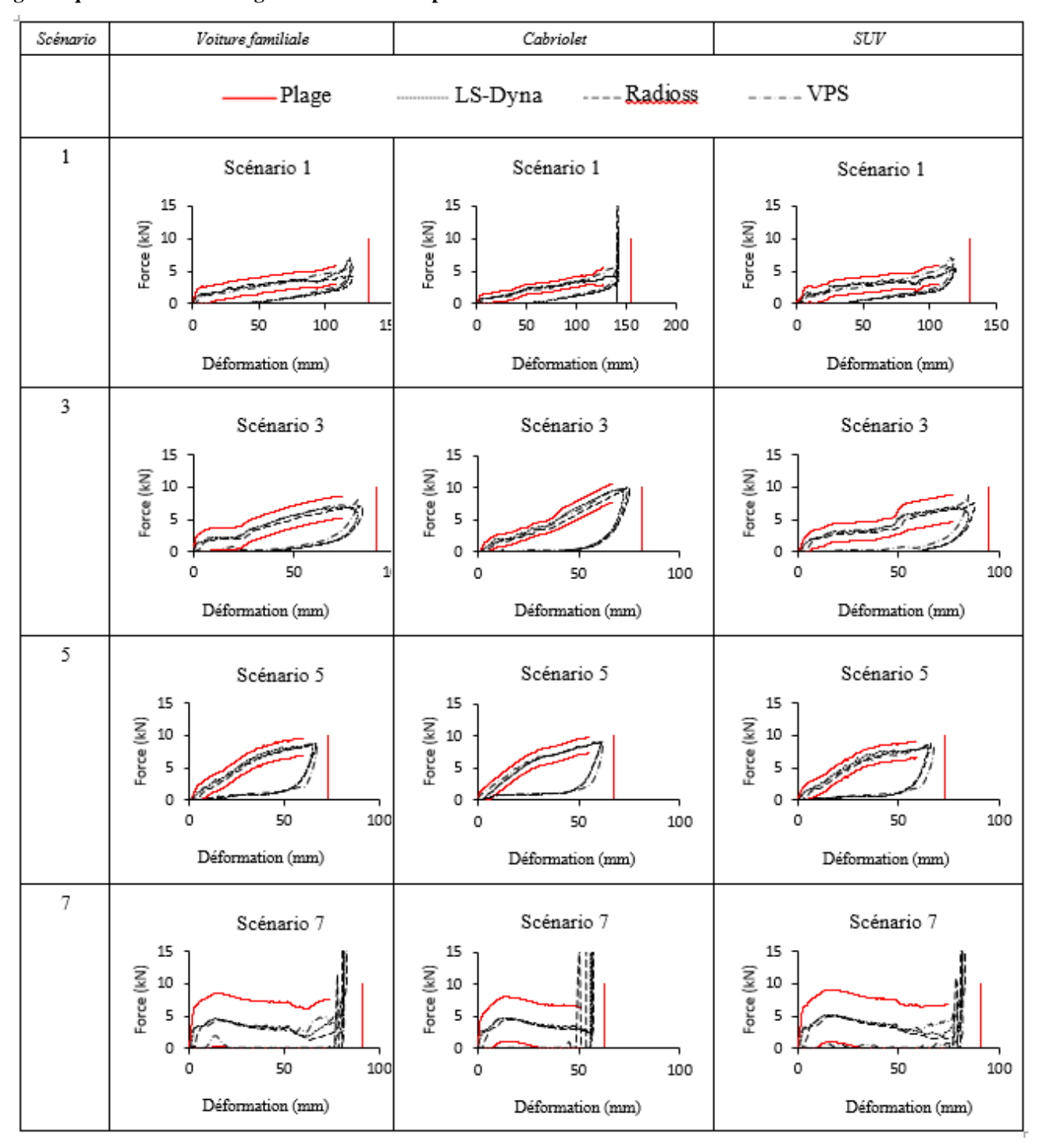

# **Annexe C − Appendice C1**

# **Liste des fichiers des modèles de véhicules générique[s](#page-27-0)<sup>6</sup>**

#### Tableau C1.1

**Structure des fichiers et noms des modèles de véhicules génériques. Les modèles sont fournis « en l'état ». Il est de la responsabilité des utilisateurs de vérifier leur comportement conformément aux dispositions du paragraphe 4 de la présente annexe**.

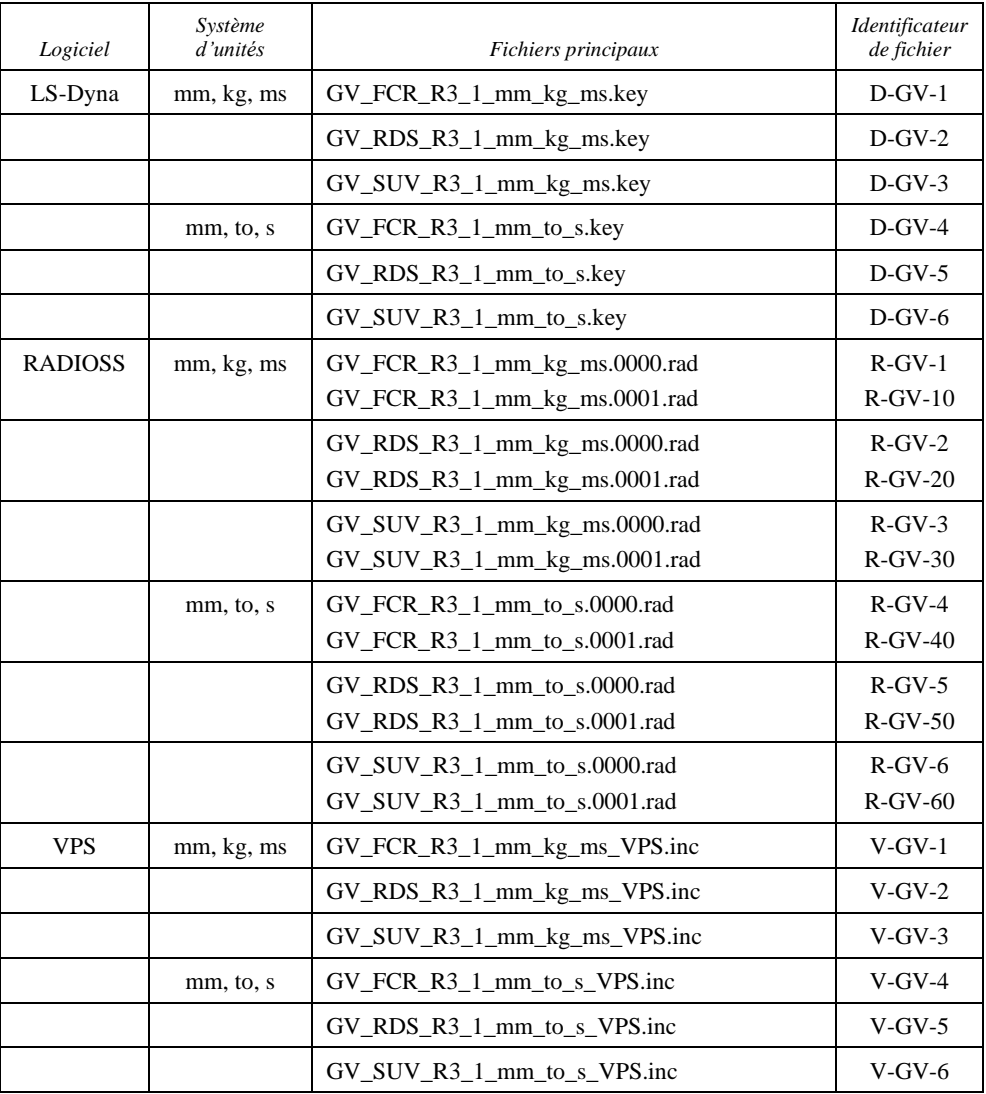

<span id="page-27-0"></span><sup>&</sup>lt;sup>6</sup> Les fichiers spécifiés sont disponibles sur la page Web de la Résolution mutuelle n<sup>o</sup> 1 (R.M.1) de l'Accord de 1958 et de l'Accord de 1998, à l'adresse suivante : [\[https://unece.org/transport/](https://unece.org/transport/vehicle-regulations/wp29/resolutions) [vehicle-regulations/wp29/resolutions.](https://unece.org/transport/vehicle-regulations/wp29/resolutions) *Aux fins d'examen, les fichiers sont disponibles dans l'intervalle à l'adresse suivante :* [https://openvt.eu/EuroNCAP/tb024/-/tree/GV-models-for-](https://openvt.eu/EuroNCAP/tb024/-/tree/GV-models-for-DPPS/Generic_vehicle_Models)[DPPS/Generic\\_vehicle\\_Models\]](https://openvt.eu/EuroNCAP/tb024/-/tree/GV-models-for-DPPS/Generic_vehicle_Models).

# **Annexe C − Appendice C2**

## **Fichiers auxiliaire[s](#page-28-0)<sup>7</sup>**

#### Tableau C2.1

#### **Fichiers auxiliaires visant à faciliter l'utilisation des modèles de véhicules génériques.**

Les fichiers principaux figurant dans ce tableau doivent tous être configurés par l'utilisateur pour créer le cadre de simulation spécifique dont il a besoin en vue d'effectuer les simulations d'essai avec élément de frappe décrites au paragraphe 4 de la présente annexe C. Ils sont disponibles dans les deux systèmes d'unités. Ils contiennent également les courbes de référence et les plages de valeurs correspondantes figurant dans le tableau C.2 pour chaque forme et chaque scénario de charge

| LS-Dyna                                                                                                    |                                                                                                    |                                                                                                   |
|----------------------------------------------------------------------------------------------------|----------------------------------------------------------------------------------------------------|---------------------------------------------------------------------------------------------------|
| Modèle pour les simulations d'essai avec élément<br>de frappe                                                                                                    | \Auxiliary_files_Impactor_Sim\00_GV_Main_I<br>MP_Template.dyn                                                                                                    | $D-I-1$                                                                                           |
| Faisant référence aux fichiers suivants :<br>Élément de frappe cylindrique<br>Paramètres d'impact sur les voitures familiales<br>$\overline{a}$<br>Paramètres d'impact sur les cabriolets<br>Paramètres d'impact sur les SUV<br>$\overline{a}$<br>Fichier de contrôle type<br>$\qquad \qquad \blacksquare$ | \IMP_FILES\11a_IMP_NodEle_Cyl.inc<br>\IMP_FILES\10_IMP_Parameters_FCR.inc<br>\IMP_FILES\10_IMP_Parameters_RDS.inc<br>\IMP_FILES\10_IMP_Parameters_SUV.inc<br>\CONTROL_EXAMPLE\00_Controls_<br>example.inc                                                                                                    | $D-I-2$<br>$D-I-3$<br>$D-I-4$<br>$D-I-5$<br>$D-I-6$                                               |
| <b>RADIOSS</b>                                                                                                    |                                                                                                    |                                                                                                   |
| Modèle pour les simulations d'essai avec élément<br>de frappe                                                                                                    | \Auxiliary_files_Impactor_Sim\00_GV_Main_I<br>MP_Template_0001.rad<br>\Auxiliary_files_Impactor_Sim\00_GV_Main_I<br>MP_Template_0000.rad                                                                                                    | $R-I-1$                                                                                           |
| Faisant référence aux fichiers suivants :<br>Élément de frappe cylindrique                                                                                                    | \IMP_FILES\IMPACTOR.inc                                                                                                    | $R-I-2$                                                                                           |
| Paramètres d'impact sur les voitures familiales<br>Paramètres d'impact sur les cabriolets                                                                                                    | \IMP_FILES\IMP_Parameters_FCR_01.inc<br>\IMP_FILES\IMP_Parameters_FCR_03.inc<br>\IMP_FILES\IMP_Parameters_FCR_05.inc<br>\IMP_FILES\IMP_Parameters_FCR_07.inc<br>\IMP_FILES\IMP_Parameters_RDS_01.inc<br>\IMP_FILES\IMP_Parameters_RDS_03.inc<br>\IMP_FILES\IMP_Parameters_RDS_05.inc<br>\IMP_FILES\IMP_Parameters_RDS_07.inc | $R-I-3$<br>$R-I-4$<br>$R-I-5$<br>$R-I-6$<br>$R-I-7$<br>$R-I-8$<br>$R-I-9$<br>$R-I-10$<br>$R-I-11$ |
| Paramètres d'impact sur les SUV                                                                                                    | \IMP_FILES\IMP_Parameters_SUV_01.inc<br>\IMP_FILES\IMP_Parameters_SUV_03.inc<br>\IMP_FILES\IMP_Parameters_SUV_05.inc<br>\IMP_FILES\IMP_Parameters_SUV_07.inc                                                                                                    | $R-I-12$<br>$R-I-13$<br>$R-I-14$                                                                  |
| <b>VPS</b>                                                                                                    |                                                                                                    |                                                                                                   |
| Modèle pour les simulations d'essai avec élément<br>de frappe                                                                                                    | \Auxiliary_files_Impactor_Sim\fcr-impactor-<br>template.pc<br>\Auxiliary_files_Impactor_Sim\rds-impactor-<br>template.pc<br>\Auxiliary_files_Impactor_Sim\suv-impactor-<br>template.pc                                                                                                    | $V-I-1$<br>$V-I-2$<br>$V-I-3$                                                                     |

<span id="page-28-0"></span><sup>&</sup>lt;sup>7</sup> Les fichiers auxiliaires spécifiés sont disponibles sur la page Web de la Résolution mutuelle n<sup>o</sup> 1 (R.M.1) de l'Accord de 1958 et de l'Accord de 1998, à l'adresse suivante : https://unece.org/transport/standards/transport/vehicle-regulations-wp29/resolutions. [https://unece.org/transport/standards/transport/vehicle-regulations-wp29/resolutions *Aux fins d'examen, les fichiers sont disponibles dans l'intervalle à l'adresse suivante :*  [https://openvt.eu/EuroNCAP/tb024/-/tree/GV-models-for-DPPS/Generic\\_vehicle\\_Models.\]](https://openvt.eu/EuroNCAP/tb024/-/tree/GV-models-for-DPPS/Generic_vehicle_Models)

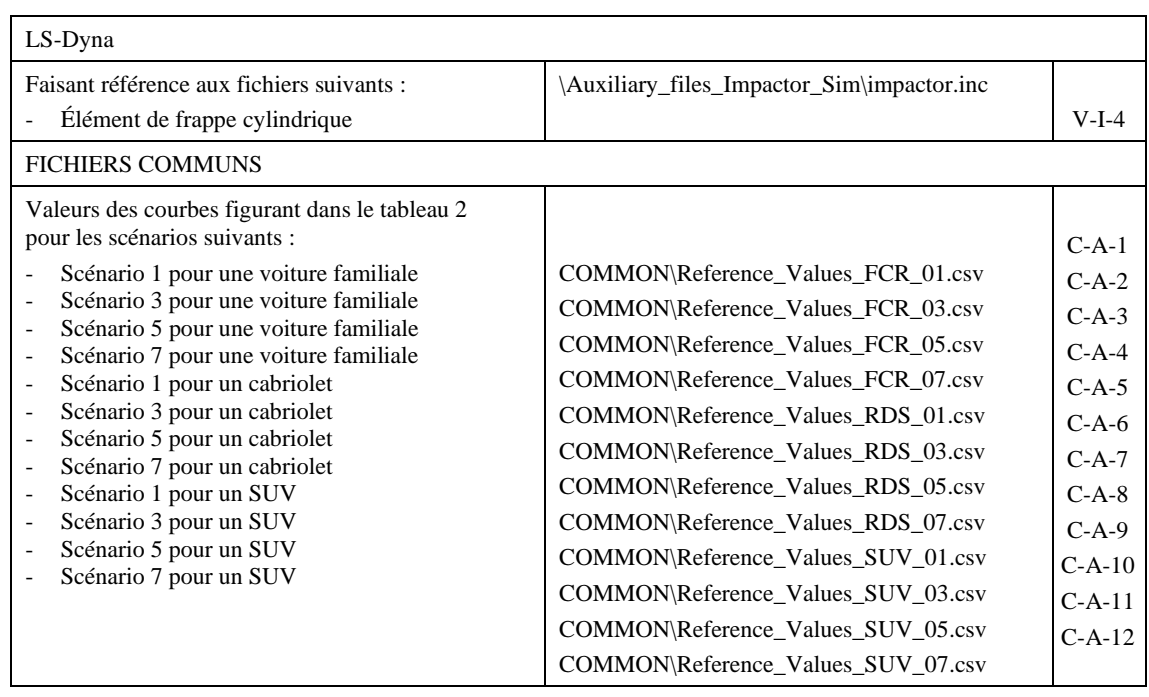